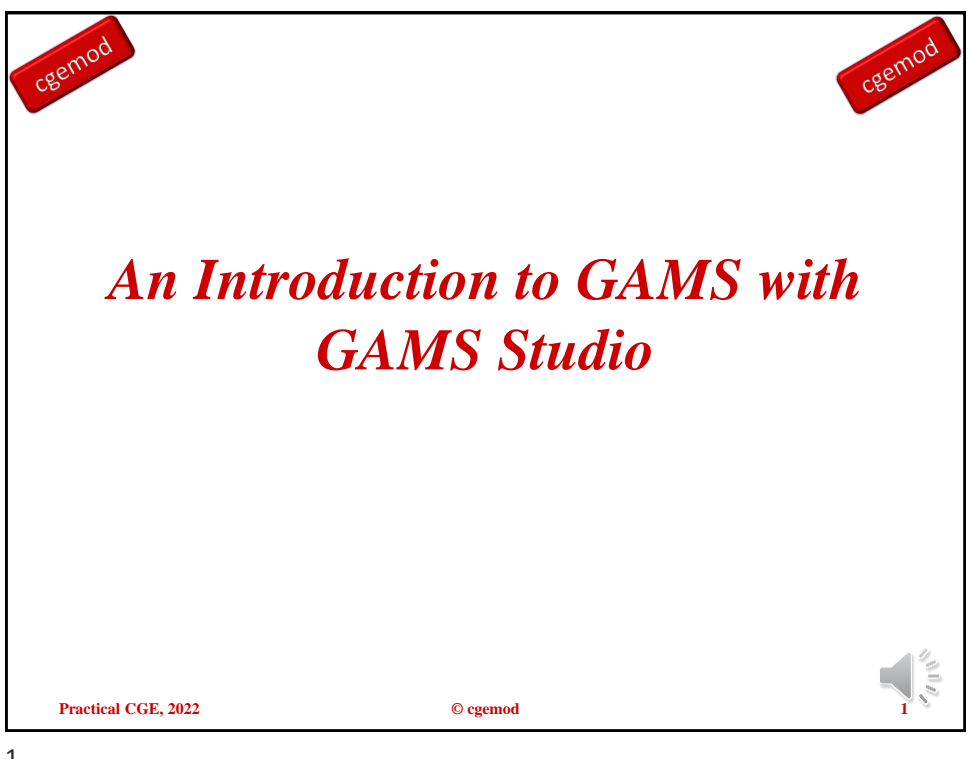

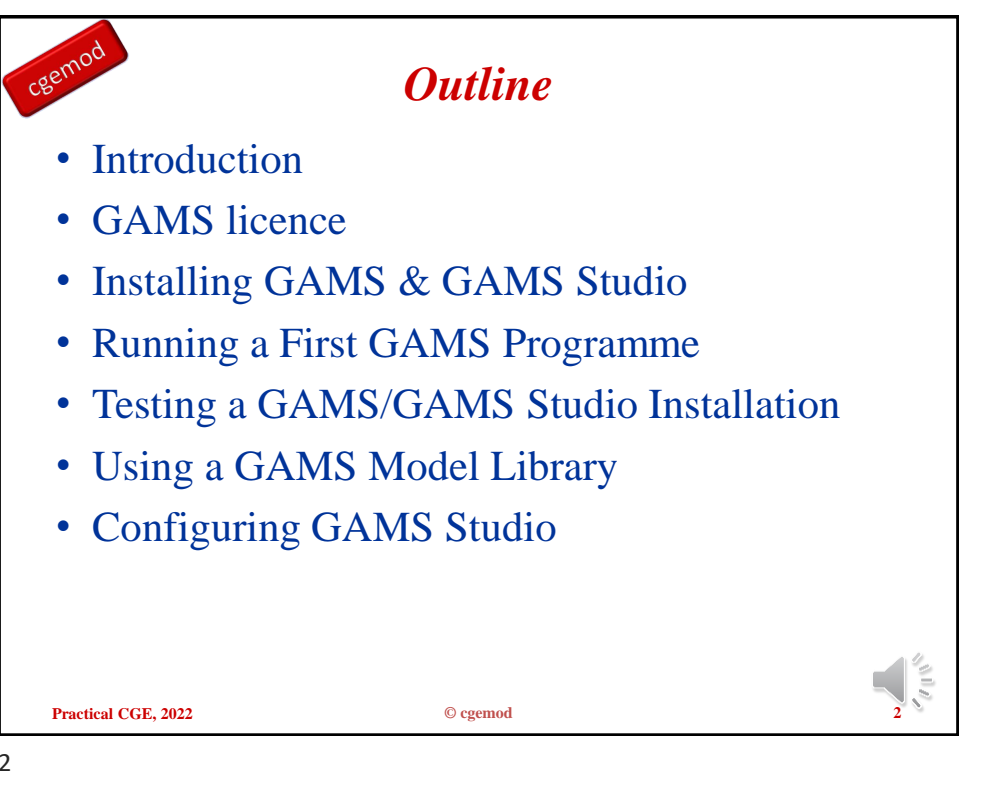

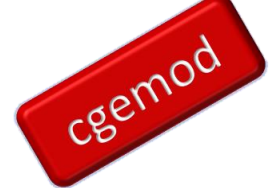

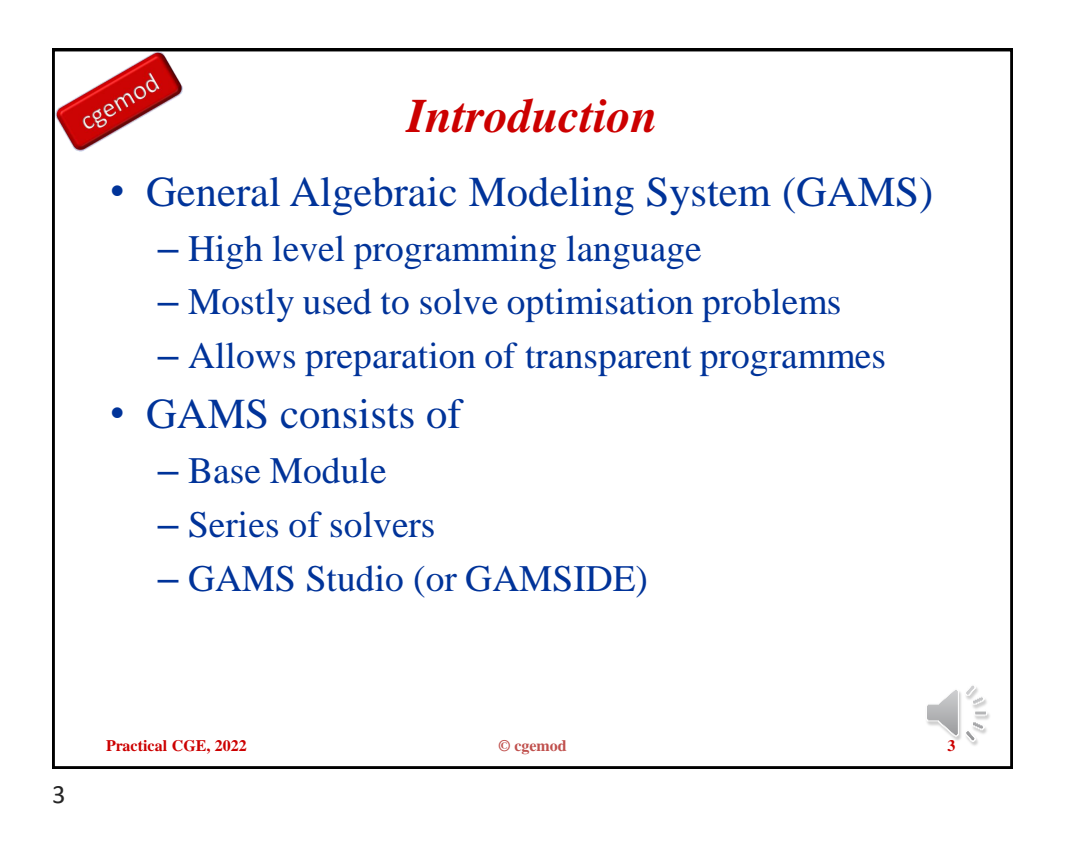

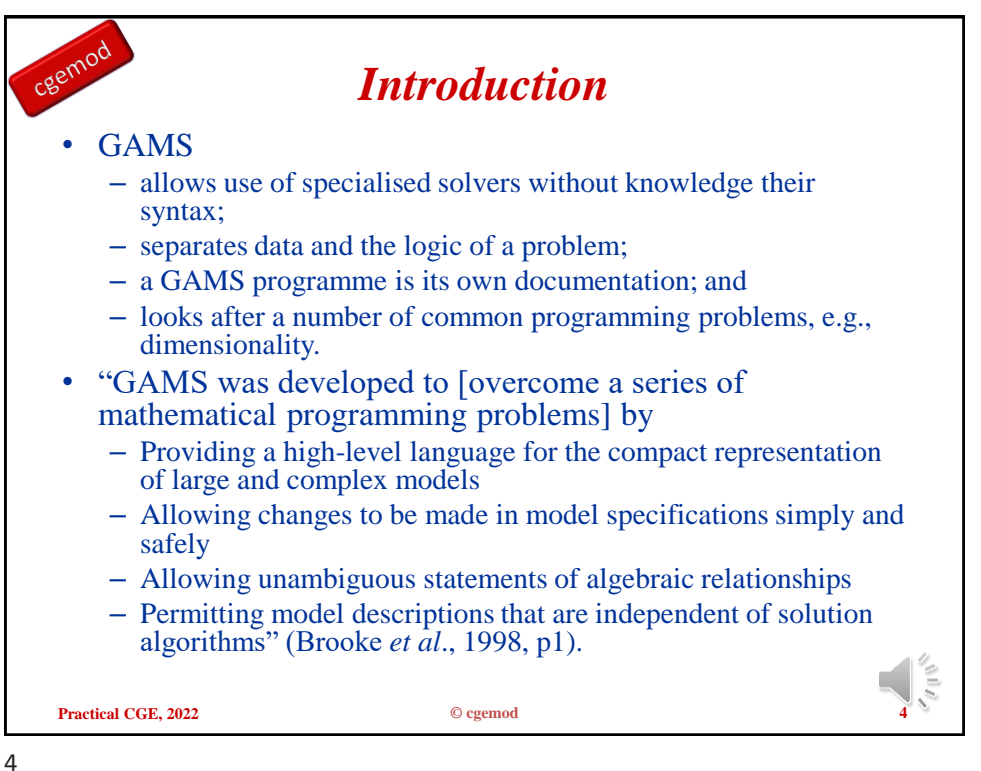

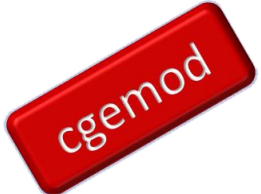

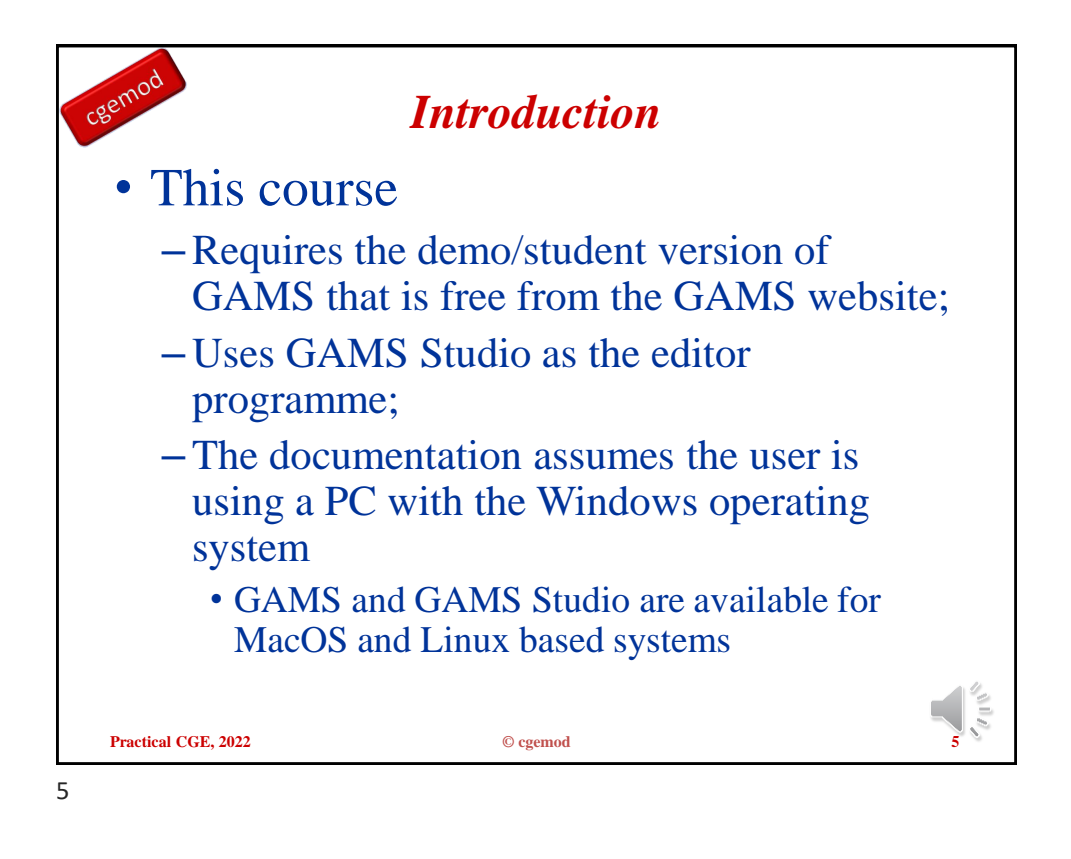

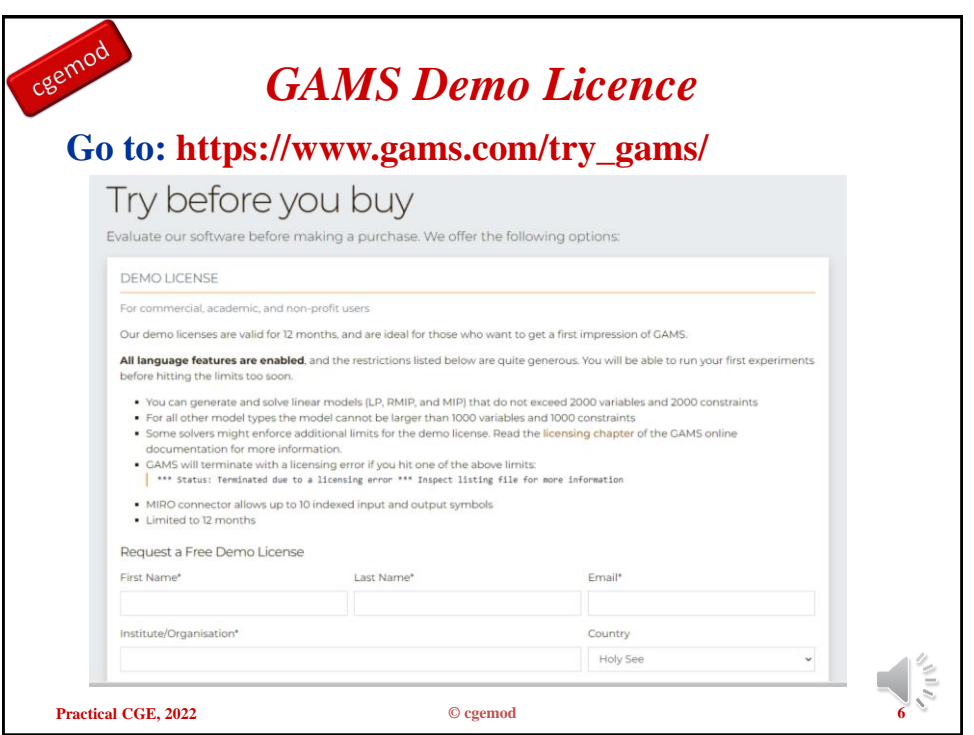

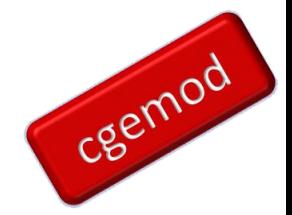

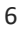

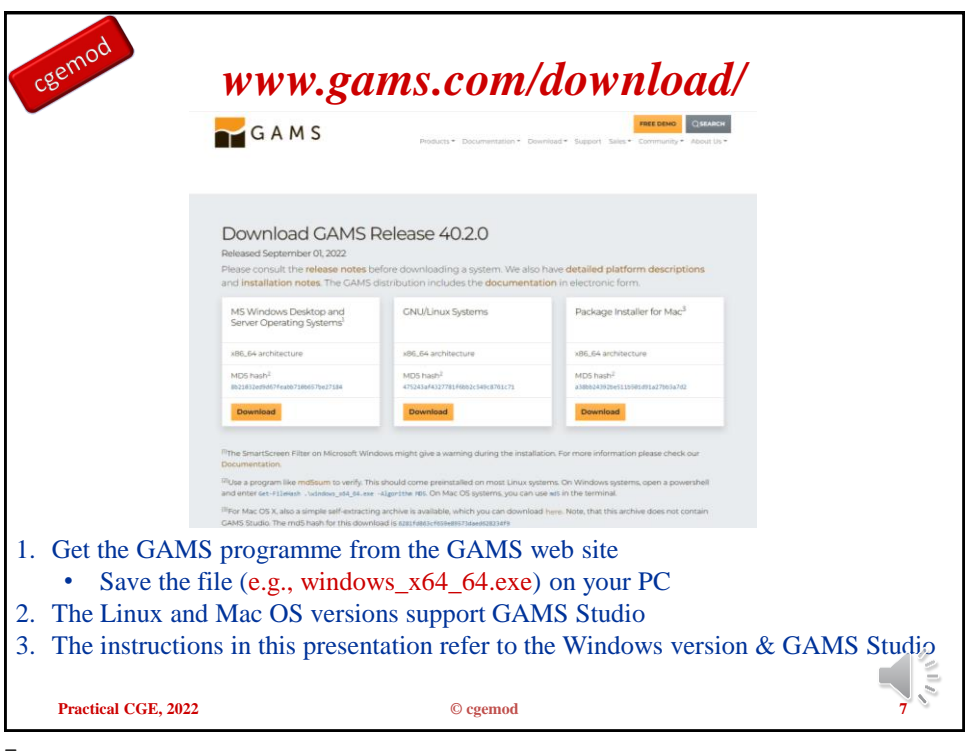

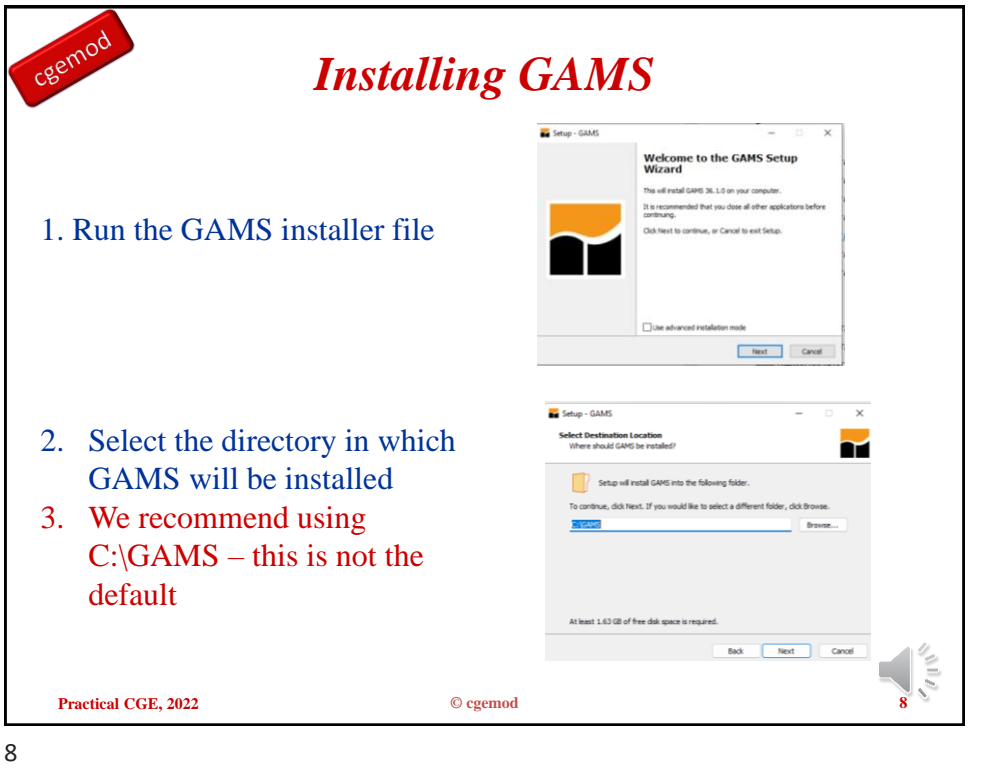

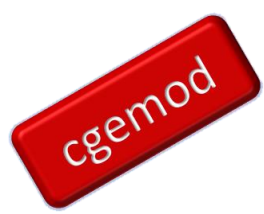

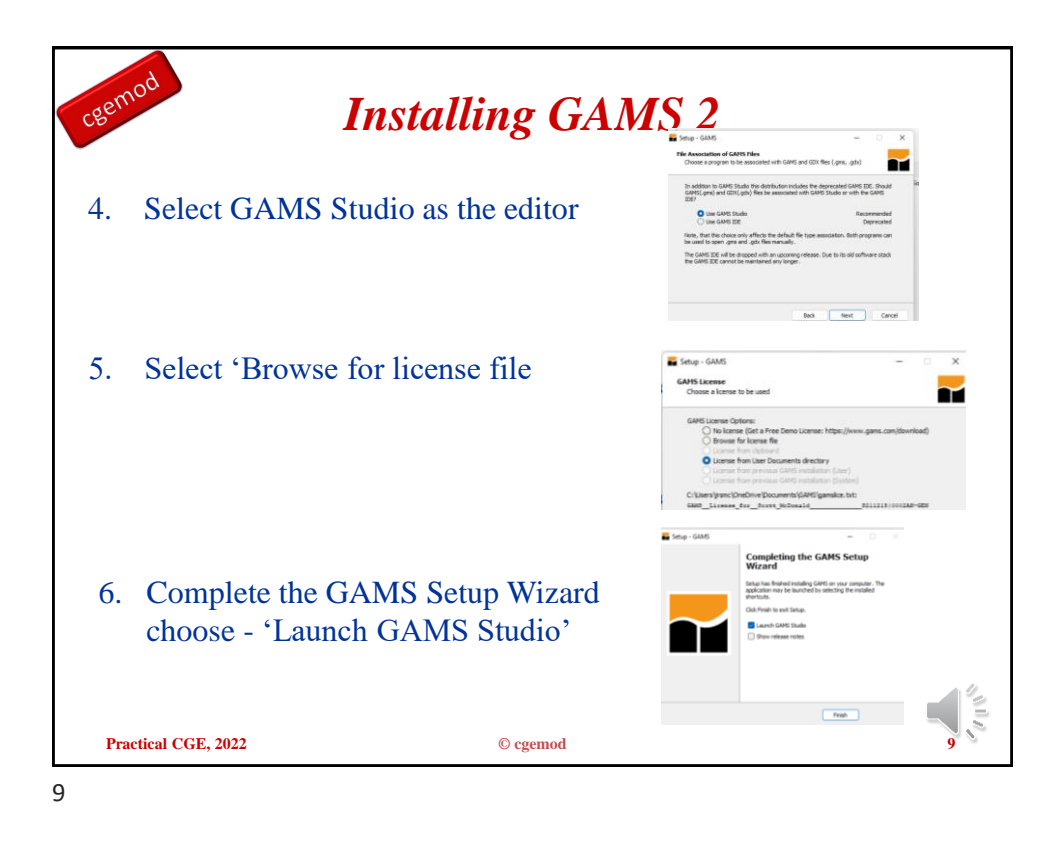

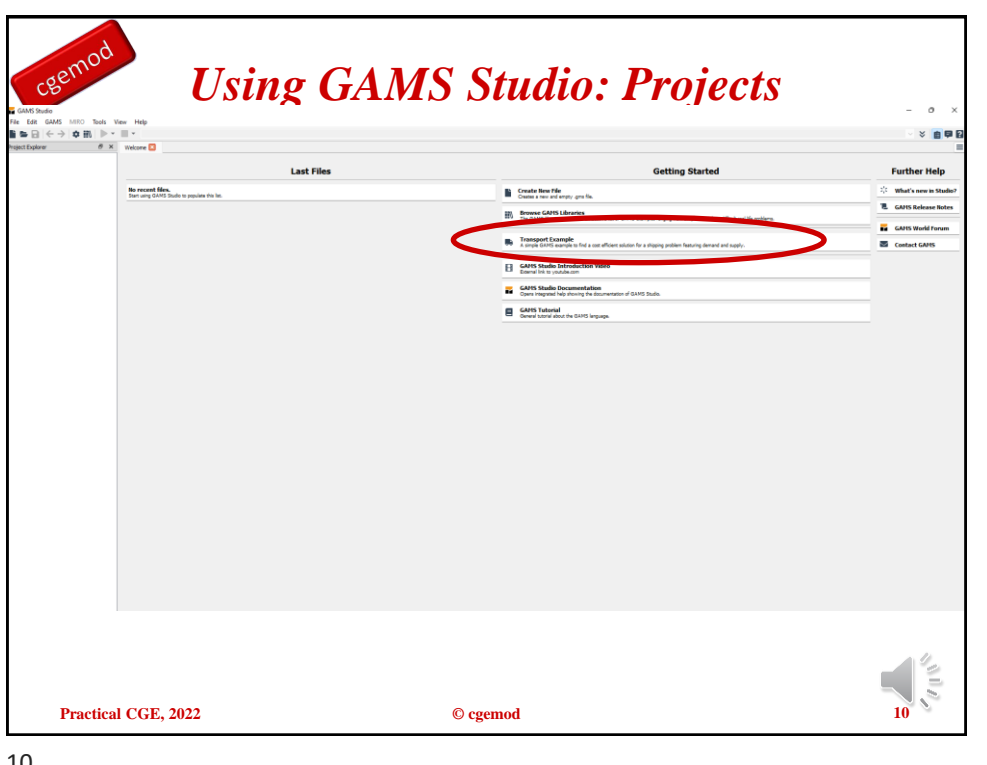

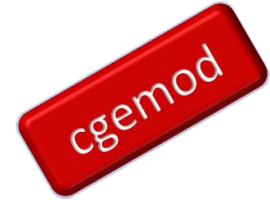

cgemod

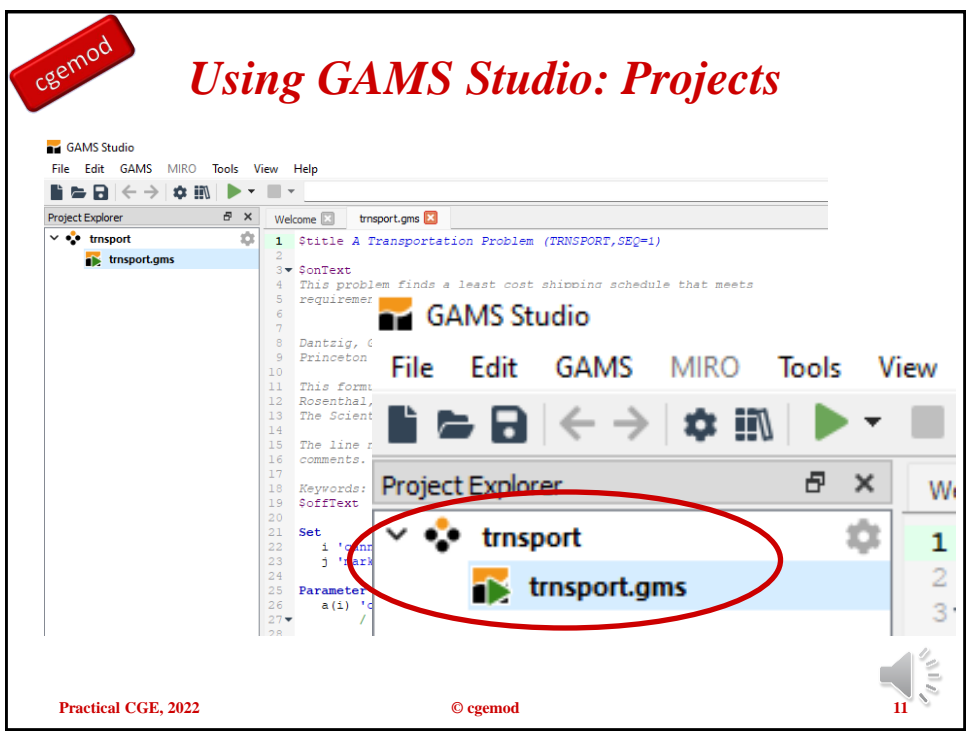

11

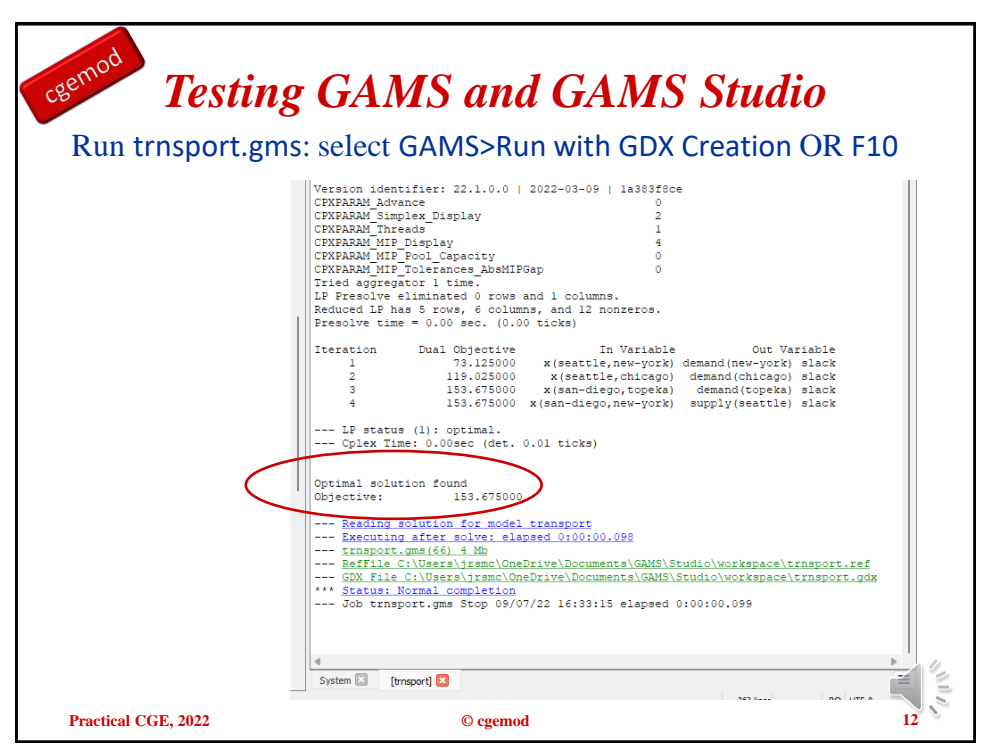

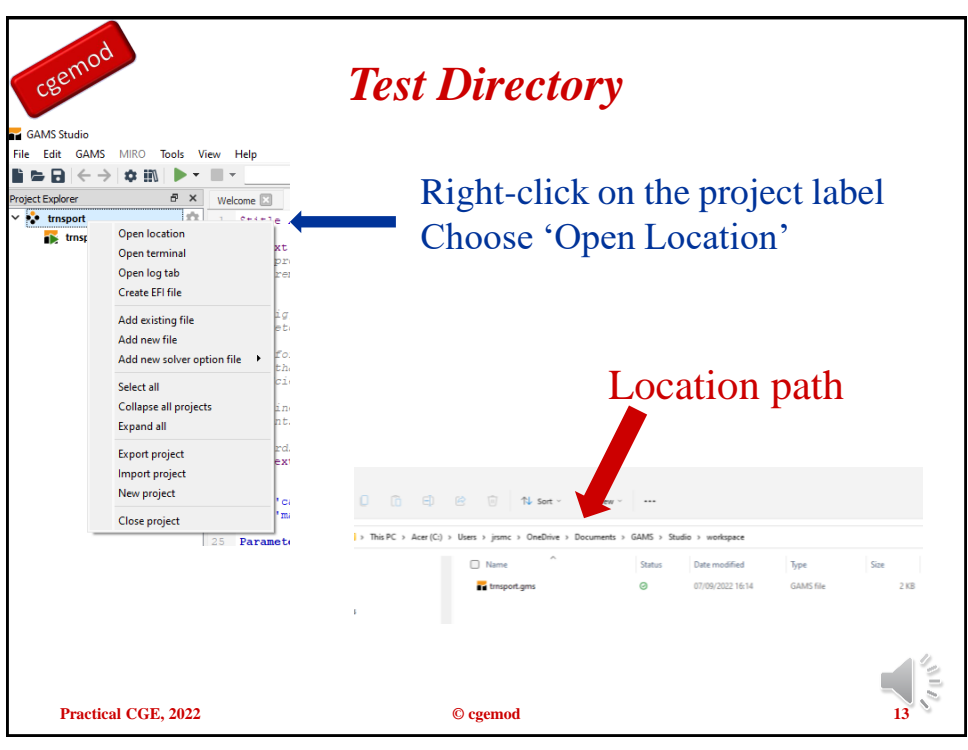

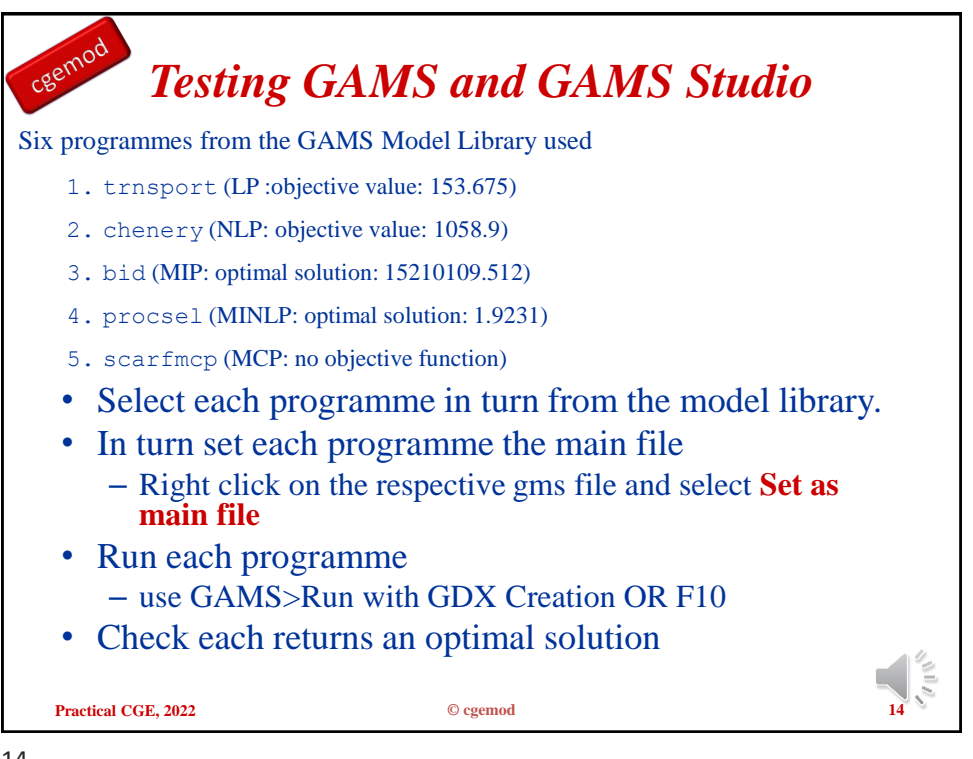

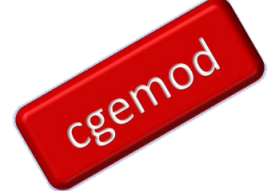

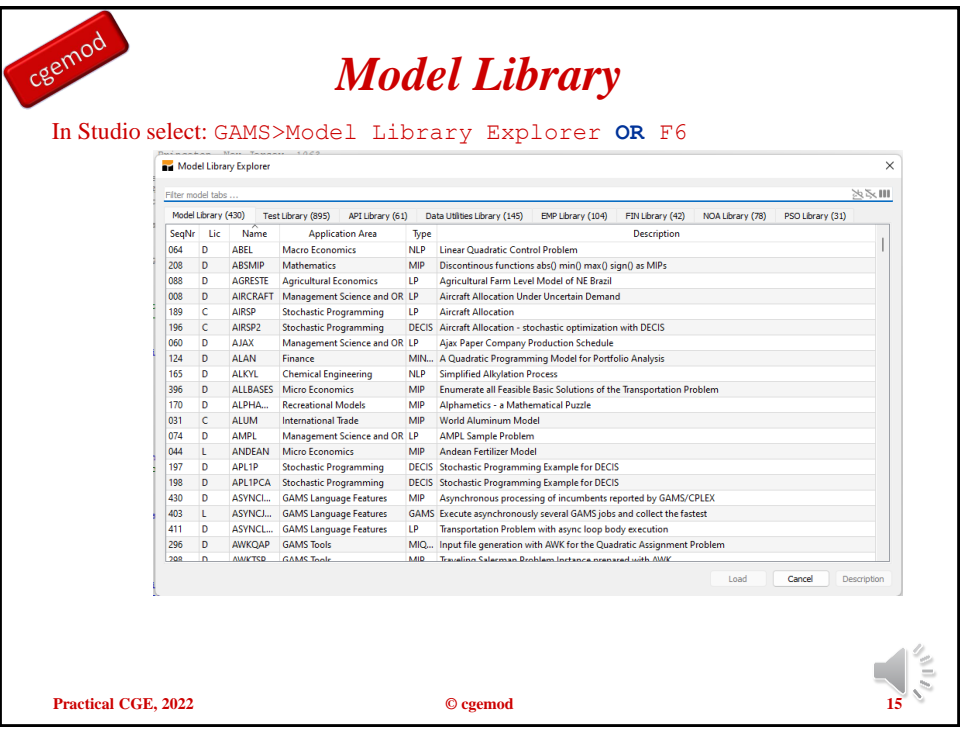

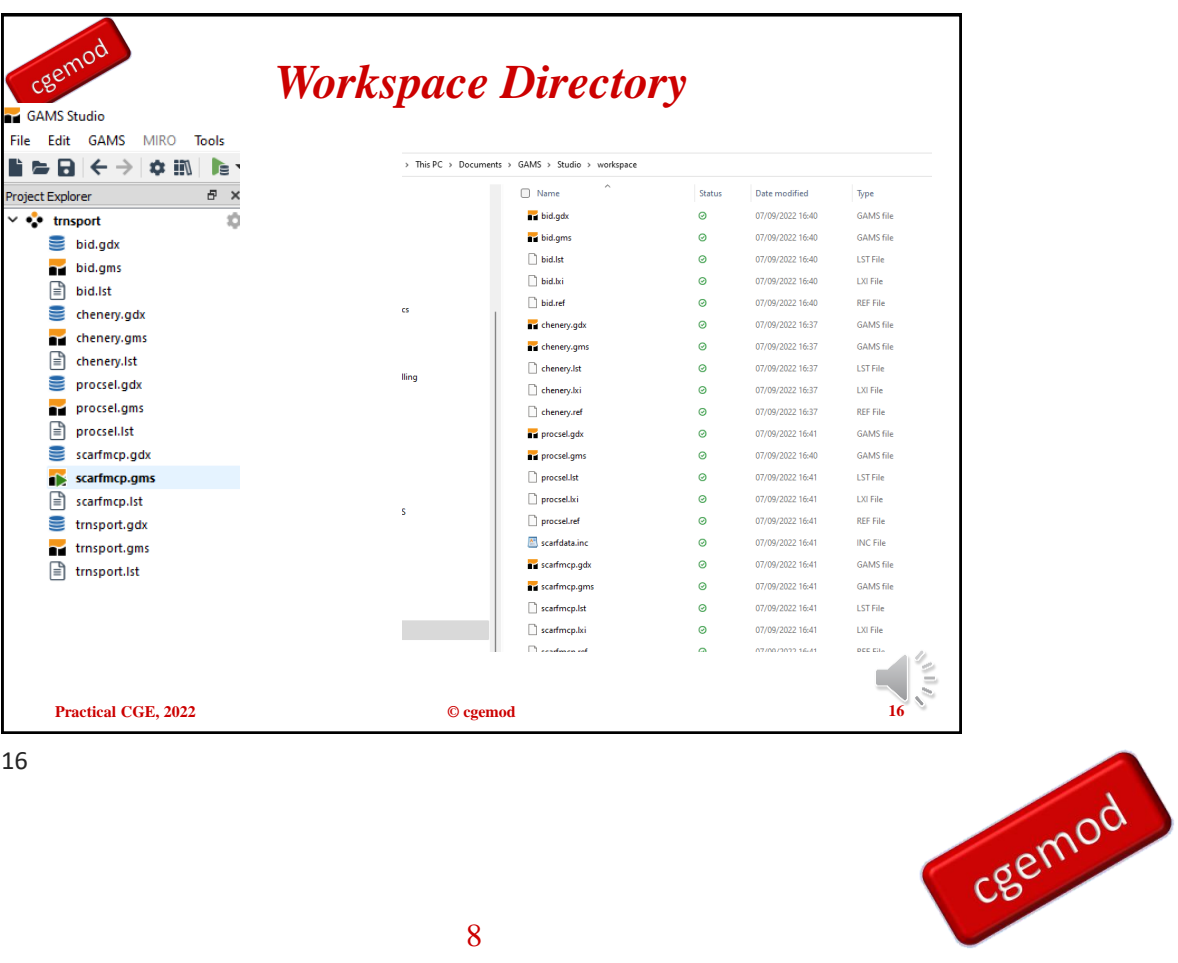

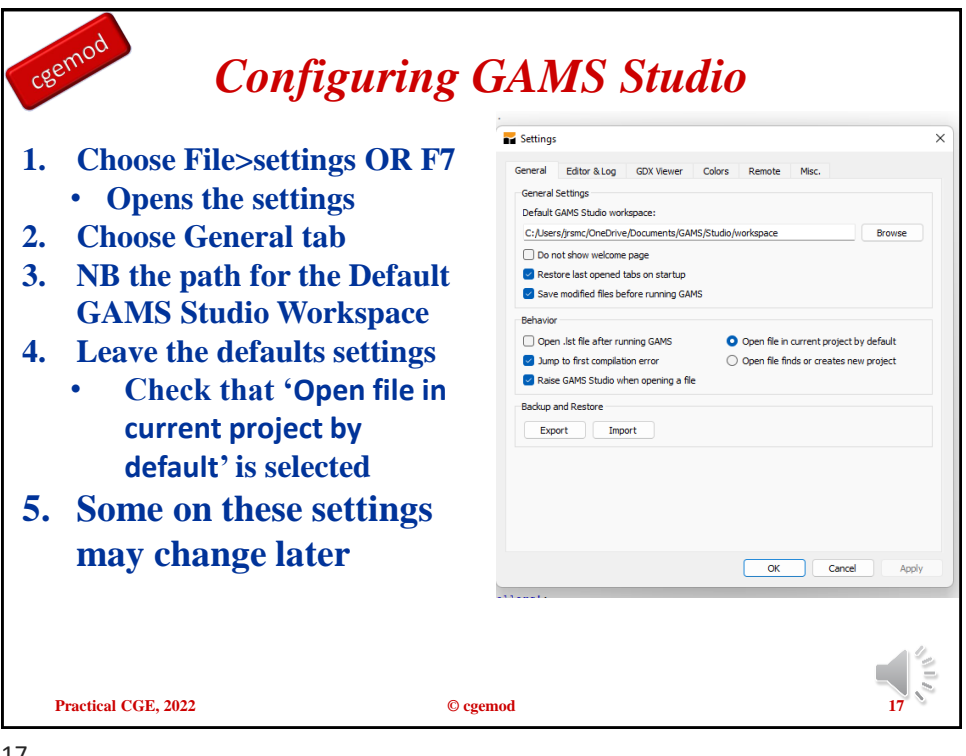

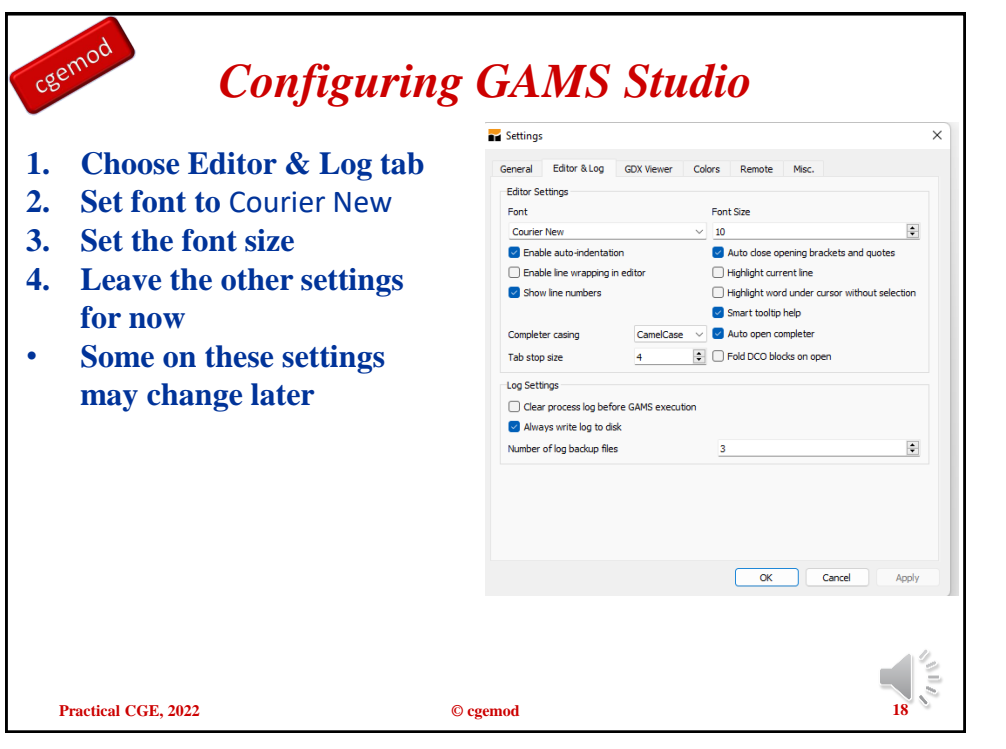

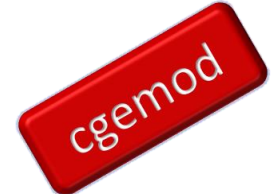

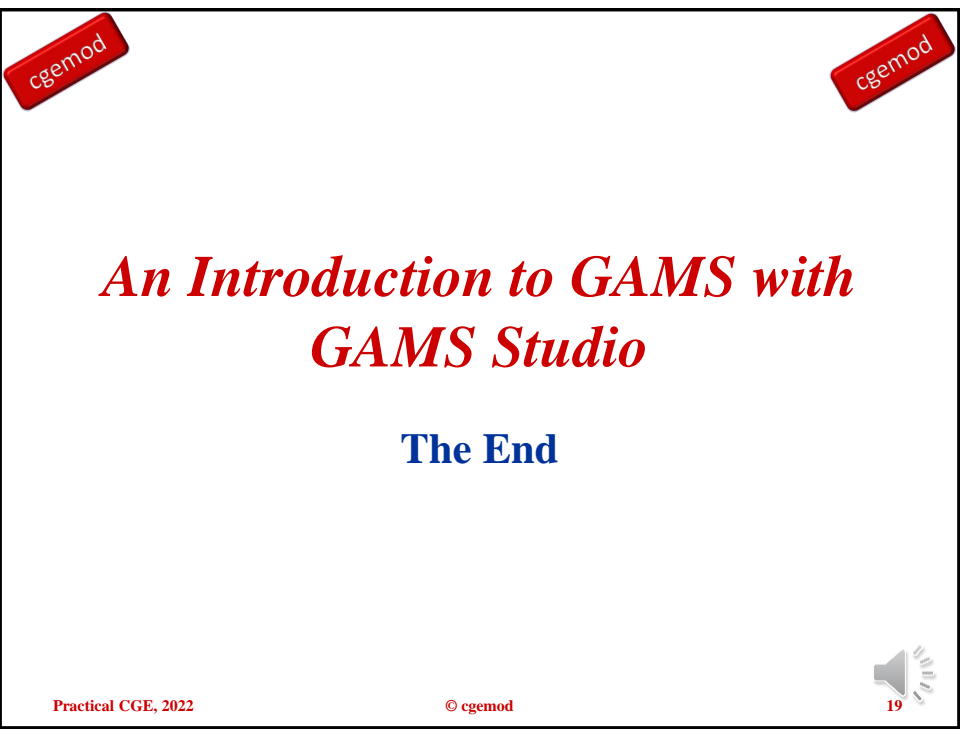

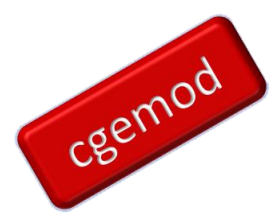